# **Unidad 1: Sistemas de Ecuaciones lineales. Método de Gauss.**

### **Sistemas de ecuaciones lineales:**

Una ecuación lineal tiene la forma:  $ax + by + cz + dt = n$ 

 $x, y, z, t$  son las incógnitas, *a*, *b*, *c*, *d* son los coeficientes, y *n* es el término independiente.

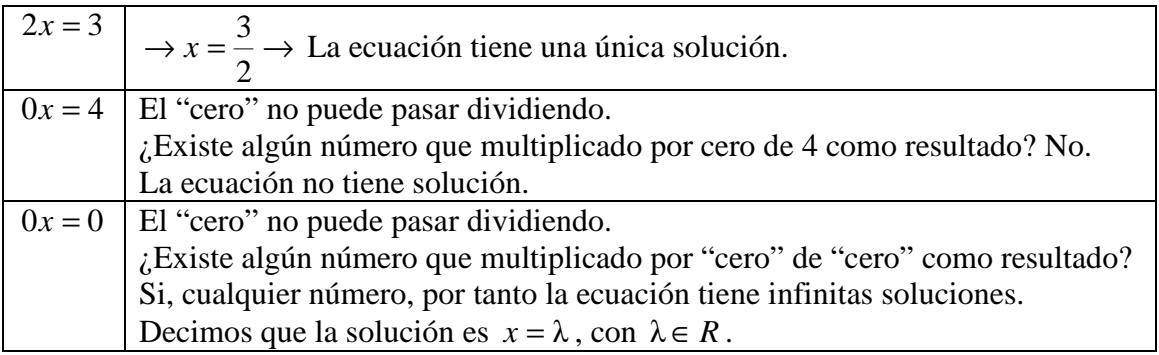

Un sistema de ecuaciones lineales es un conjunto finito de ecuaciones lineales dadas conjuntamente para obtener las soluciones comunes a todas ellas.

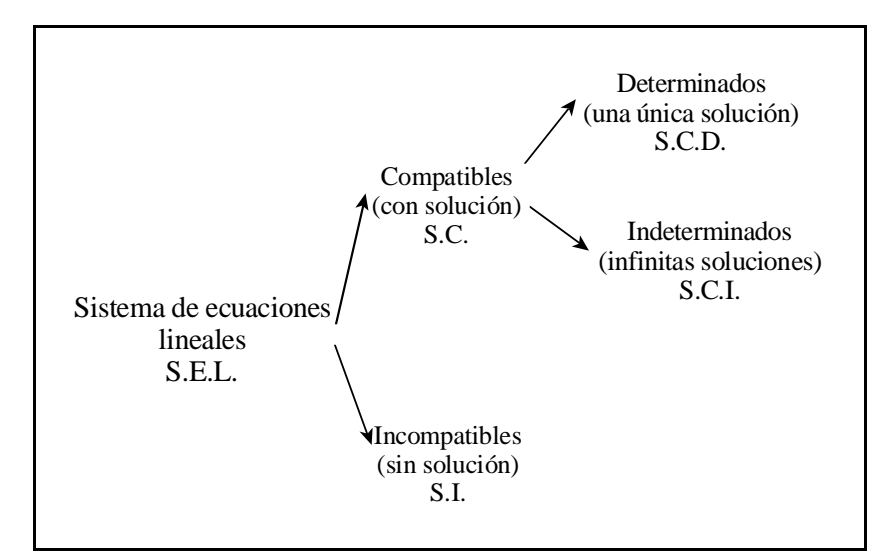

**Concepto de combinación lineal:** Ejemplos: Dado el S.E.L. 
$$
\begin{cases} 2x + y - z = 4 \\ 3x + 2y - z = 1 \\ x + y + z = 5 \end{cases}
$$

Una combinación lineal de las ecuaciones  $E_1$ ,  $E_2$  y  $E_3$  es una nueva ecuación que se obtiene al multiplicar cada ecuación por un número y después sumar los resultados, por ejemplo:  $2E_1 - 7E_2 + 4E_3$ 

Una combinación lineal de  $E_1$  y  $E_2$  es, por ejemplo: −3 $E_1$  + 4 $E_2$ 

Una combinación lineal es una nueva ecuación que se obtiene al multiplicar cada ecuación por un número y después sumar los resultados.

En un S.E.L. si una ecuación es combinación lineal de otras, se puede suprimir, ya que no aporta información.

Diremos que un conjunto de ecuaciones son linealmente independientes cuando no se puede expresar ninguna ecuación como combinación lineal de las restantes.

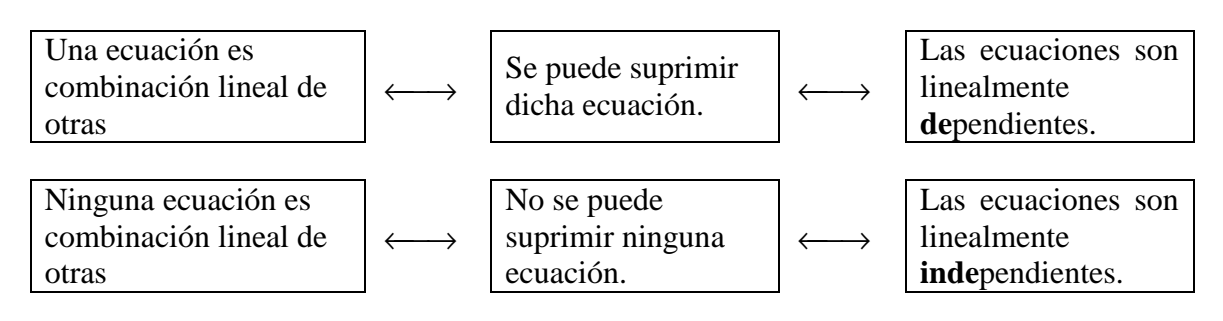

**Al resolver un sistema nos tenemos que quedar con las ecuaciones que no se pueden expresar como combinación lineal del resto, es decir, con las ecuaciones que sean linealmente independientes.** 

## **Sistemas escalonados.**

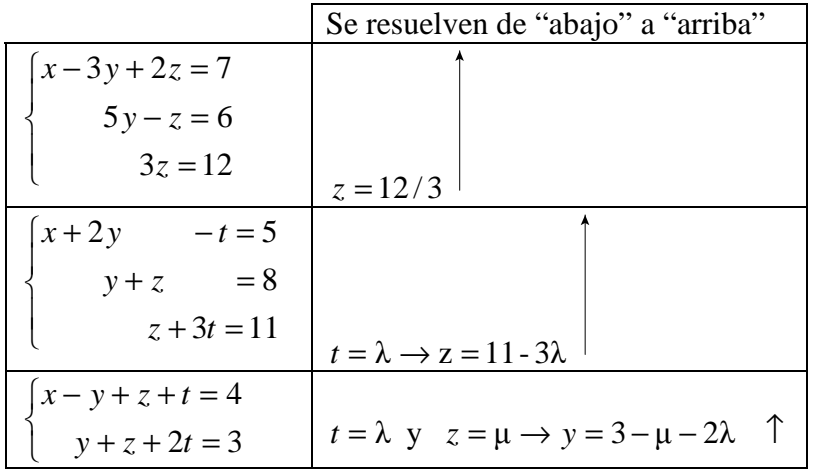

En los sistemas escalonados, no sobra ninguna ecuación, ninguna ecuación es combinación lineal del resto, los sistemas están formados por ecuaciones linealmente independientes.

# **Método de Gauss.**

Sirve para resolver **cualquier** sistema de ecuaciones lineales. Consiste en transformar un sistema en otro sistema escalonado, y resolver éste último. **Procedimiento:** 

- Se sustituye una ecuación por una combinación lineal de ella y de otra ecuación.

- Se empieza haciendo "ceros" en la primera columna, después se pasa a la segunda columna y así sucesivamente.

- Para hacer "ceros" en la primera columna, siempre uso la primera ecuación, para hacer ceros en la segunda columna uso la segunda ecuación y así sucesivamente.

- La notación  $E_2 \rightarrow 2E_1 - 3E_2$  significa que sustituyo la 2<sup>ª</sup> ecuación por la combinación lineal que resulta al multiplicar la 1ª ecuación por "2" y la 2ª ecuación por "-3".

Para hacer ceros:

\n
$$
\begin{cases}\nax + by + \dots \\
cx + dy + \dots E_2 \rightarrow -cE_1 + aE_2 \\
\vdots \quad \vdots \quad \vdots\n\end{cases}\n\begin{cases}\nax + by + \dots \\
my + \dots \\
\vdots \quad \vdots \quad \vdots\n\end{cases}
$$

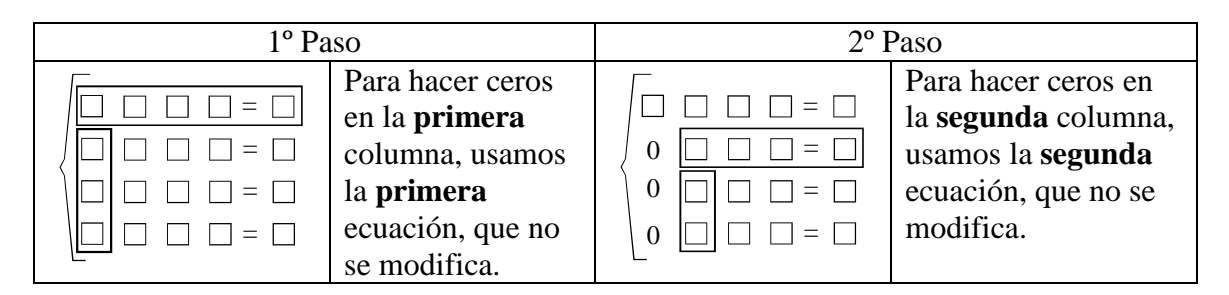

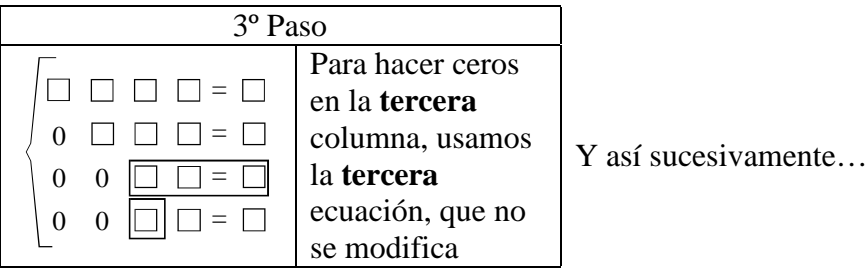

# **Fundamento teórico del Método de Gauss:**

Dos sistemas son equivalentes, cuando tienen las mismas soluciones.

Aplicando cualquiera de las siguientes transformaciones a un sistema se obtiene uno equivalente.

- 1) Multiplicar o dividir una ecuación por un número distinto de cero.
- 2) Sumar a una ecuación otra del sistema.
- 3) Cambiar el orden de las ecuaciones del sistema.

4) Sustituir una ecuación por una combinación lineal de ella y de otra ecuación, siempre y cuando el número que multiplica a la ecuación que se sustituye sea distinto de cero

Al finalizar el proceso, o en algún paso intermedio podemos encontrarnos con uno de los siguientes casos:

a) Una fila de ceros, corresponde a una ecuación que no aporta información y por tanto podemos prescindir de ella.

 $(0 \quad 0 \quad \dots \quad 0 \mid 0)$   $\frac{bistema}{\longrightarrow} 0x + 0y + \dots + 0t = 0$ 

Cuando esto sucede es porque en el sistema inicial la ecuación correspondiente es combinación lineal de las ecuaciones anteriores.

b) Dos filas iguales o proporcionales, podemos suprimir una de ellas.

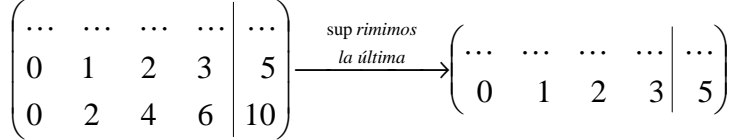

3) Una fila de ceros salvo el último número, el que corresponde al término independiente:

$$
\begin{pmatrix} 0 & 0 & \dots & 0 \end{pmatrix} k \neq 0 \begin{pmatrix} 0 & \text{distance} \\ 0 & \text{distance} \end{pmatrix} - 0 \cdot x + 0 \cdot y + \dots + 0 \cdot t = k \neq 0
$$

la ecuación no tiene solución, y por tanto se trata de una sistema incompatible, S.I.

En general podemos afirmar que en un sistema de ecuaciones lineales el número de ecuaciones y el número de incógnitas, no tiene nada que ver con el número de soluciones, el único resultado cierto es:

Un sistema en el que haya más incógnitas que ecuaciones no puede ser compatible y determinado.

#### **Ejemplo 1:**

 $\overline{\mathcal{L}}$  $\overline{ }$ ∤  $\int$  $-5x - 4y + 2z =$  $-2y + z =$  $2x + y - 3z = -2$  $5x - 4y + 2z = 4$  $3x - 2y + z = 13$  $x - 4y + 2z$  $x - 2y + z$ 

Empezamos haciendo "ceros" en la primera columna, para ello usamos la primera "ecuación"

$$
\begin{cases}\n2x + y - 3z = -2 \\
3x - 2y + z = 13 \\
-5x - 4y + 2z = 4\n\end{cases}\nE_2 \to -3E_1 + 2E_2\n\begin{cases}\n2x + y - 3z = -2 \\
-7y + 11z = 32 \\
-3y - 11z = -2\n\end{cases}
$$

Ya hemos hecho "ceros" en la primera columna, a continuación hacemos ceros en la segunda columna, para ello usamos la segunda ecuación.

Antes cambiamos de signo la tercera ecuación.

$$
\begin{cases}\n2x + y - 3z = -2 \\
-7y + 11z = 32 \\
-3y - 11z = -2\n\end{cases}\n\begin{cases}\n2x + y - 3z = -2 \\
-7y + 11z = 32 \\
3y + 11z = +2\n\end{cases}\n\begin{cases}\n2x + y - 3z = -2 \\
-7y + 11z = 32 \\
110z = 110\n\end{cases}
$$

Ya los hemos transformado en un sistema de Gauss, resolvemos de abajo hacia arriba:

$$
\begin{cases}\n2x + y - 3z = -2 \\
-7y + 11z = 32 \\
110z = 110\n\end{cases}
$$
\nDe  $E_3 : 110z = 110 \rightarrow z = \frac{110}{110} = 1 \rightarrow z = 1$   
\n
$$
110z = 110 \rightarrow 5
$$
\n
$$
\text{Sustituimos en } E_2 : -7y + 11z = 32 \rightarrow -7y + 11 \cdot 1 = 32
$$
\n
$$
-7y = 32 - 11 \rightarrow -7y = 21 \rightarrow y = \frac{21}{-7} = -3 \rightarrow y = -3
$$
\n
$$
\text{Sustituimos en } E_3 : 2x + y - 3z = -2 \rightarrow 2x + (-3) - 3 \cdot 1 = -2 \rightarrow 2x - 3 - 3 = -2 \rightarrow 2x - 6 = -2 \rightarrow 2x = 6 - 2 \rightarrow 2x = 4 \rightarrow x = \frac{4}{2} = 2 \rightarrow x = 2
$$

La solución del sistema es  $x = 2$ ,  $y = -3$ ,  $z = 1 \rightarrow e$ l sistema tiene una única solución  $\rightarrow$  se trata de un sistema compatible determinado  $\rightarrow$ S.C.D.

En las ecuaciones del sistema inicial no sobraba ninguna, ninguna es combinación lineal del resto, las ecuaciones son linealmente independientes.

#### **Ejemplo 2:**

 $\overline{\mathcal{L}}$  $\overline{ }$ ∤  $\int$  $+4y-10z = -y$  + z =  $-3y + 7z =$  $4y - 10z = -11$  $5x - y + z = 8$  $3y + 7z = 10$  $x + 4y - 10z$  $x - y + z$ Empezamos haciendo ceros en la primera columna, para ello usamos la primera ecuación:

$$
\begin{cases}\nx - 3y + 7z = 10 \\
5x - y + z = 8 \\
1x + 4y - 10z = -11 \\
E_3 \rightarrow -E_1 + E_3\n\end{cases}\n\begin{cases}\nx - 3y + 7z = 10 \\
14y - 34z = -42 \\
7y - 17z = -21\n\end{cases}
$$

Si observamos la segunda ecuación todos los coeficientes y el término independientes son divisibles entre "2", por tanto podemos dividir la segunda ecuación por 2 y trabajar con números más pequeños:

$$
\begin{cases}\nx - 3y + 7z = 10 \\
14y - 34z = -42 \\
7y - 17z = -21\n\end{cases}
$$
\n
$$
E_2 \rightarrow \frac{1}{2} E_2
$$
\n
$$
\begin{cases}\nx - 3y + 7z = 10 \\
7y - 17z = -21 \\
7y - 17z = -21\n\end{cases}
$$

Vemos que las ecuaciones  $E_2$  y  $E_3$  son idénticas, por tanto podemos suprimir  $E_3$  ya que no me aporta información, con lo que obtenemos el sistema:

 $\overline{\mathfrak{l}}$ ∤  $\int$  $-17z = -3y + 7z =$  $7y-17z = -21$  $3y + 7z = 10$ *y z*  $x - 3y + 7z$ , se trata de un sistema con infinitas soluciones, S.C.I., para resolverlo hacemos  $z = \lambda$  y sustituimos en  $E_2$  :  $7y - 17 \cdot \lambda = -21 \rightarrow$ 

$$
7y = -21 + 17 \cdot \lambda \rightarrow y = \frac{-21 + 17 \cdot \lambda}{7},
$$

sustituyendo 
$$
\begin{cases} z = \lambda \\ y = \frac{-21 + 17 \cdot \lambda}{7} \text{ en la primera ecuación:} \end{cases}
$$
  
\n
$$
E_1 : x - 3\left(\frac{-21 + 17 \cdot \lambda}{7}\right) + 7 \cdot \frac{z}{\lambda} = 10 \rightarrow x + \frac{63 - 51 \cdot \lambda}{7} + 7 \cdot \lambda = 10 \rightarrow
$$
  
\n
$$
\frac{7x}{7} + \frac{63 - 51 \cdot \lambda}{7} + \frac{49 \cdot \lambda}{7} = \frac{70}{7} \rightarrow 7x + 63 - 51 \cdot \lambda + 49 \cdot \lambda = 70 \rightarrow
$$
  
\n
$$
7x = 70 - 63 + 51 \cdot \lambda - 49 \cdot \lambda \rightarrow 7x = 7 + 2 \cdot \lambda \rightarrow x = \frac{7 + 2 \cdot \lambda}{7}
$$

El sistema tiene infinitas soluciones, que son de la forma:

$$
x = \frac{7+2\cdot\lambda}{7}
$$
,  $y = \frac{-21+17\lambda}{7}$ ,  $z = \lambda$  con  $\lambda \in R$ .

Se trata de un S.C.I.

El hecho de suprimir la tercera ecuación, nos indica que en el sistema inicial la tercera ecuación era combinación lineal de las dos primeras.

#### **Ejemplo 3:**

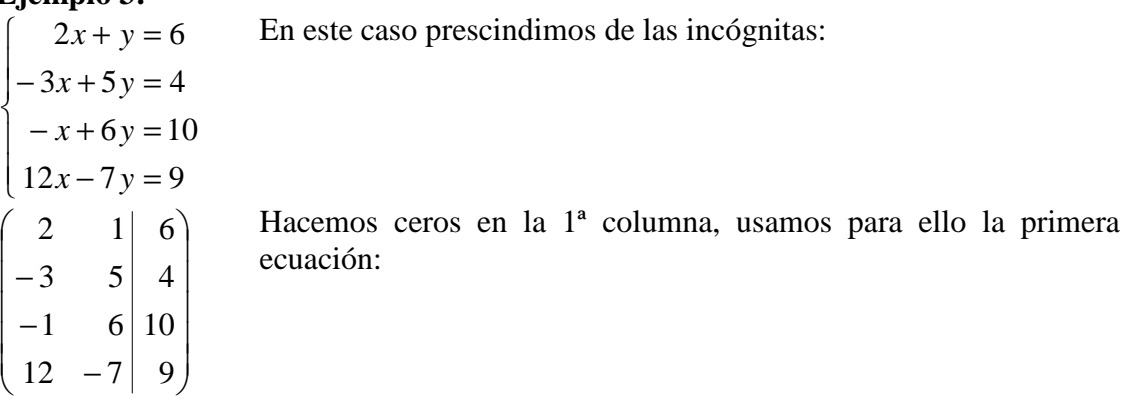

$$
\begin{pmatrix} 2 & 1 & 6 \ -3 & 5 & 4 \ -1 & 6 & 10 \ 12 & -7 & 9 \ \end{pmatrix} \begin{matrix} E_2 \rightarrow 3E_1 + 2E_2 \ E_3 \rightarrow E_1 + 2E_3 \ E_4 \rightarrow -6E_1 + E_4 \end{matrix} \begin{pmatrix} 2 & 1 & 6 \ 0 & 13 & 26 \ 0 & -13 & -27 \end{pmatrix}
$$

Podemos dividir  $E_2$  y  $E_3$  por "13":

$$
\begin{pmatrix} 2 & 1 & 6 \ 0 & 13 & 26 \ 0 & 13 & 26 \ 0 & -13 & -27 \end{pmatrix} \begin{pmatrix} E_2 \end{pmatrix} \begin{pmatrix} 2 & 1 & 6 \ 0 & 1 & 2 \ 1 & 2 & 2 \ 0 & -13 & -27 \end{pmatrix}
$$

hacemos ceros en la segunda

columna, usando la segunda ecuación:

$$
\begin{pmatrix} 2 & 1 & 6 \ 0 & 1 & 2 \ 0 & 1 & 2 \ 0 & -13 & -27 \end{pmatrix} E_3 \rightarrow -E_2 + E_3 \begin{pmatrix} 2 & 1 & 6 \ 0 & 1 & 2 \ 0 & 0 & 0 \ 0 & -15 & -27 \end{pmatrix}
$$

Al pasar a sistema, la tercera ecuación:  $E_3$ :  $0x + 0y = 0$  la puedo suprimir, y la última queda:  $E_4$ :  $0x + 0y = -1 \rightarrow$  No tiene solución, estamos ante un sistema incompatible S.I.  $\sim$ 

Nota: De

\n
$$
\begin{pmatrix}\n2 & 1 & 6 \\
-3 & 5 & 4 \\
-1 & 6 & 10 \\
12 & -7 & 9\n\end{pmatrix}
$$
\nhemos pasado a

\n
$$
\begin{pmatrix}\n2 & 1 & 6 \\
0 & 1 & 2 \\
0 & 0 & 0 \\
0 & 0 & -1\n\end{pmatrix}
$$

En el sistema inicial sobra la tercera ecuación, es combinación lineal de las dos primeras, las otras tres ecuaciones:  $E_1$ ,  $E_2$  y  $E_4$  son independientes.

$$
\begin{cases}\n2x + y = 6 \\
-3x + 5y = 4 \\
-x + 6y = 10 \rightarrow c.\n\end{cases}
$$
\n
$$
\Rightarrow E_1, E_2 \text{ y } E_4 \text{ son l.i.}
$$
\n
$$
\begin{cases}\n2x + y = 6 \\
-x + 6y = 10 \rightarrow c.\n\end{cases}
$$

Nos quedamos con:

$$
\begin{pmatrix} 2 & 1 & 6 \ 0 & 1 & 2 \ 0 & 0 & -1 \end{pmatrix} \rightarrow \begin{cases} 2x + y = 6 \\ y = 2 \\ 0 \end{cases}
$$
  $y = 2 \rightarrow El$  sistema es incompatible al serlo la última ecuación.

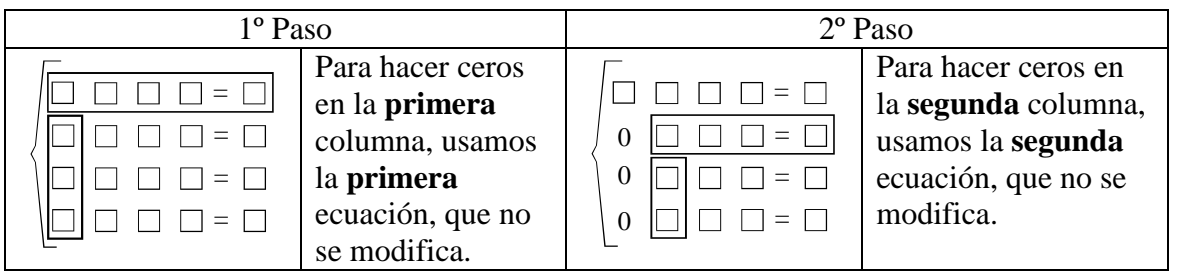

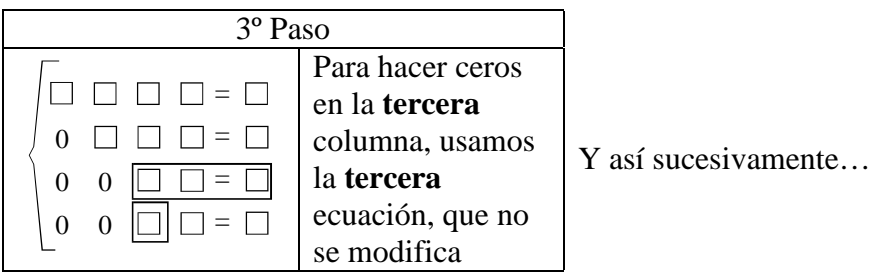